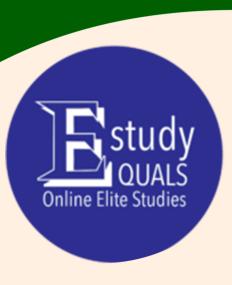

# Microsoft Office 2019

WORD

Syllabus

All the material in this publication is copyright.

© Estudyquals Education 2021

# Word Processing Course descriptor

#### Overview

Word processing is a core computer skill used by almost everyone — students, teachers, accountants, secretaries, managers and so on. It helps individuals and businesses improve their efficiency and quality of communication, while cutting down costs.

In this course you will learn how to perform basic word processing tasks, such as creating, editing, saving an electronic document, and creating and formatting content.

#### **Objectives**

Students attending the course will:

- 1. Use a word processing application, Microsoft Word.
- 2. Create content in a Microsoft Word document.
- 3. Format a Microsoft Word document.
- 4. Prepare a document for output.

#### **Assessment**

Assessment for this course will involve:

1. 1 x quiz, taken at the end of the course.

#### **Prerequisites**

The course requires basic knowledge of computers (such as turning a computer on or off, launching applications, browsing through files etc.).

#### Required resources

You will need a lower-range computer (preferably running Windows 7 or later) and an installation of Microsoft Office 2013 or later.

## Syllabus

| Session | Title                             | Material                                                                                                    |
|---------|-----------------------------------|----------------------------------------------------------------------------------------------------|
| 1       | Introduction to Word processing   | What is a document? What is a word processor? Using Microsoft Word, creating new documents/from existing templates, saving, opening, writing basic text. |
| 2       | Selections                        | Save and save as, saving locations selecting characters words and lines.                                                                                 |
| 3       | Operations                        | Copying, Cutting, Pasting, Deleting,<br>Un-doing and re-doing, searching,<br>replacing.                                                                  |
| 4       | Formatting: Text and Paragraph    | Bold, italics, underlining, superscript and subscript, text colors etc. Creating and formatting paragraphs, indentation, spacing, lists.                 |
| 5       | Styles                            | Using styles, inserting symbols, watermark, page color, page borders, format painter                                                                     |
| 6       | Tables                            | Creating editing and deleting tables, rows and columns, table formatting.                                                                                |
| 7       | Images & Shapes                   | Inserting images from the internet/PC, resizing and modification, Inserting and handling shapes, modifying shapes, grouping                              |
| 8       | Page Layout & Headers and footers | Headers, footers, page numbers, dates, changing orientation, sizing, margins, borders, page breaks.                                                      |
| 9       | Output                            | View, print previewing, printing options, spell checking, help                                                                                           |
| 10      | References                        | Adding, modifying and deleting references, creating citations, creating a bibliography, referencing styles                                               |

### Progression

Attendees of this course could potentially progress or branch out to several other courses:

- Advanced Word Processing (progress)

- Spreadsheets (branch)
- Presentation (branch)

#### FOR MORE INFORMATION:

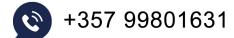

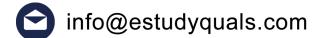

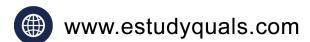

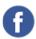

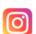

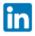

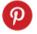

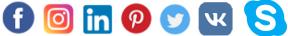

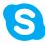

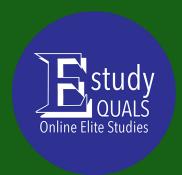